## **TIMER**

With a timer, you can regularly trigger a defined event sent by the client. For example, you can use a timer to regularly update information to be displayed inside your page.

The timer tag is accessible as a valid subnode inside the page tag.

Specify either the interval or the intervalprop property in order to set the interval. In case of using a property for dynamically setting the interval, note the following:

- You can change the interval time at any time.
- You can stop the timer by setting the interval time to 0.

The following topics are covered below:

- [Example](#page-0-0)
- [Properties](#page-1-0)

## <span id="page-0-0"></span>**Example**

The following screen displays a time stamp of the server. It is refreshed depending on the interval field. Increase/decrease the interval time by choosing the corresponding buttons.

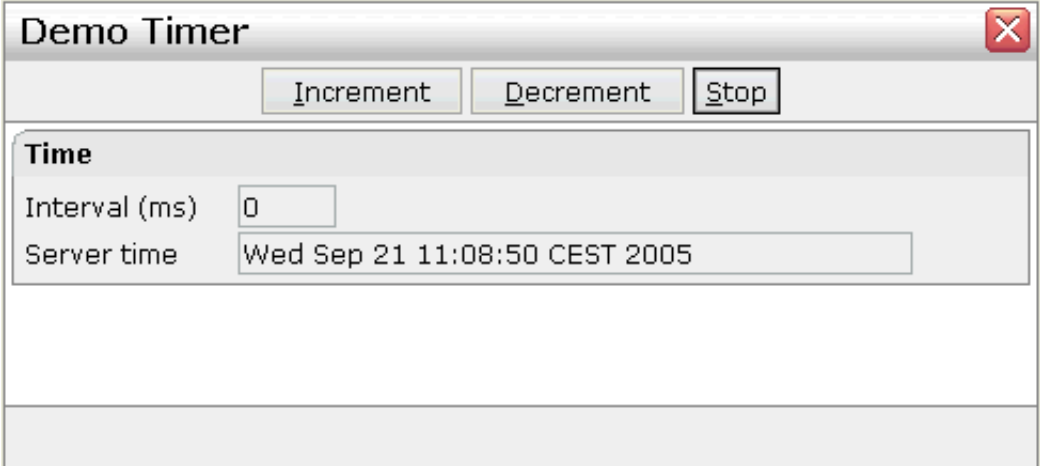

## The XML layout definition is:

```
<page model="DemoTimerAdapter">
     <titlebar name="Demo Timer">
     </titlebar>
     <header withdistance="false">
         <button name="~~Increment" method="incrementTimer">
         </button>
         <button name="~~Decrement" method="decrementTimer">
         </button>
         <button name="~~Stop" method="stopTimer">
         </button>
     </header>
```

```
 <pagebody>
         <rowarea name="Time">
             <itr>
                  <label name="Interval (ms)" width="100" asplaintext="true">
                  </label>
                  <field valueprop="interval" length="5" displayonly="true" datatype="int">
                  </field>
            \langleitr>
             <itr>
                  <label name="Server time" width="100" asplaintext="true">
                  </label>
                  <field valueprop="serverTime" length="50" displayonly="true">
                  </field>
            \langleitr>
         </rowarea>
     </pagebody>
     <statusbar withdistance="false">
     </statusbar>
     <timer intervalprop="interval">
     </timer>
</page>
```
In this example, the timer tag does not send a defined event but refreshes the screen. The timer interval is retrieved by the property interval of the adapter object.

## <span id="page-1-0"></span>**Properties**

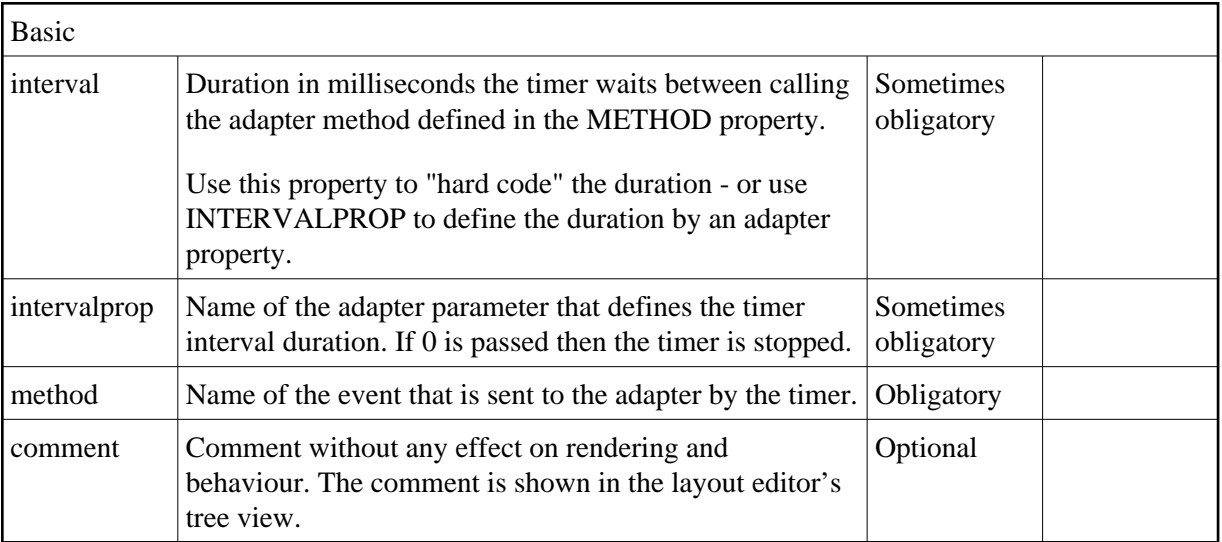